## **7. lekce**

# **Převod z desítkové do šestnáctkové soustavy**

**Miroslav Jílek**

## **06 – Šestnáctková číselná soustava**

### **Převod z desítkové do šestnáctkové číselné soustavy**

Základ číselné soustavy je číslo 16, soustava používá šestnáct číslic – 0, 1, … , 8, 9, A, B, C, D, E, F

Číslo 123,45 zapsané v desítkové soustavě převedeme do šestnáctkové soustavy:

Číslo rozdělíme na celočíselnou část (123) a desetinnou část (0,45)

#### **Převod celočíselné části:**

Dokud je číslo větší než 0 dělíme dvěma a zapisujeme zbytky po dělení v opačném pořadí, než jsme je vypočetli:

 $123 : 16 = 7 + 11 ... B$ 7:  $16 = 0 + 7$ celočíselná část je **7B**

### **Převod desetinné části:**

Dokud je není výsledek roven nule nebo dokud jsme nevytvořili požadovaný počet pozic násobíme desetinnou část šestnácti. Pokud se velikost výsledku zvětší o řád, pak číslice tohoto nového řádu číslicí ve dvojkové soustavě a dále násobíme zbylé číslice:

> $45 * 16 = 720$  $20 * 16 = 320$  $20 * 16 = 320$ … dále se stále opakuje desetinná část je **07333...**

Číslo 123,45 v desítkové soustavě je **7B.7333** v šestnáctkové soustavě.

Prověrka:

 $7*16^{\wedge}1+11*16^{\wedge}0+7*16^{\wedge}$ -1+3\*16^-2+3\*16^-3+3\*16^-4=

112+11+7/16+3/256+3/4096+3/65536

 $123 + 28672/65536 + 768/65536 + 48/65536 + 3/65536$ 

 $123 + 29491/65536$ 

123 + 0,4499969482421875

123,4499969482421875

K dosažení vyšší přesnosti bychom museli přidat další desetinné pozice!

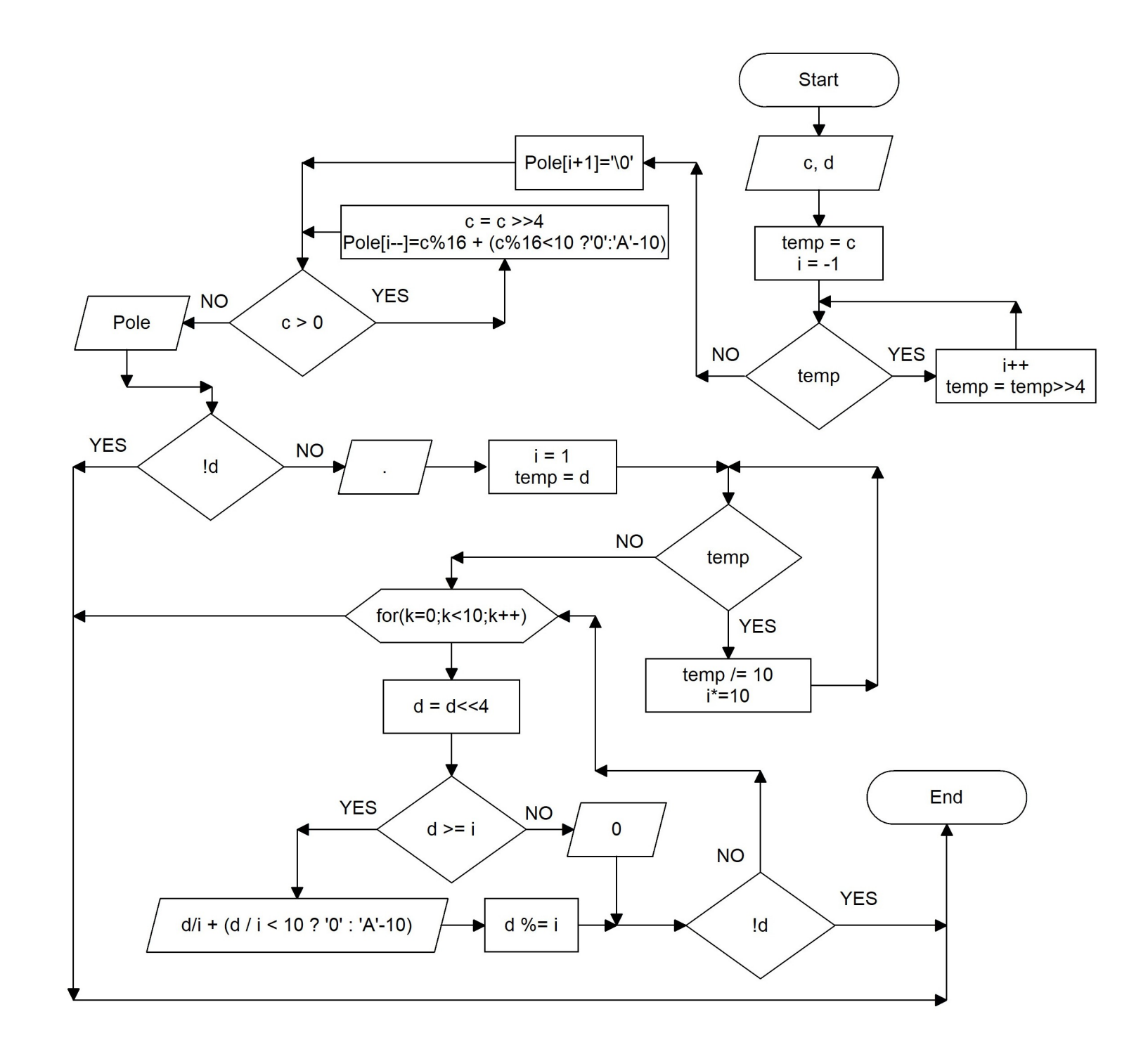

```
\#include \leqstdio.h>\#include \leqstdlib.h>
int main (void)
{
       //vystup na deset desetinnych pozic
       int temp, c,d, i=1, k;
       char t, Pole[33];
       printf("Zadej desetinne cislo: "); 
       if (scanf("%d",&c)!=1)
       {
              printf("Nespravny vstup!");
              return 1;
       }
      t=getchar(); //stejne jako scanf("%c",&t);
       switch(t)
       {
              case '.':
                     if ((\text{scanf}("\%d", \&d)! = 1)||(d < 0)){
                            printf("Nespravny vstup!");
                            return 1;
                      }
                     break;
              case '\n':
                     d=0;
                     break;
              default: 
                     printf("Nespravny vstup!");
                     return 1;
       }
       temp=c;
       while(temp)
       {
              temp=temp>>4; // deleni 16 (bitovy posun)
```

```
i++:
}
Pole[i+1]=\sqrt{0};
while(c>0){
       Pole<sup>[1--]=c%16+(c%16<10 ?'0':'A'-10);</sup>
       // pricteni ascii 0, prevod int na char
       c = c \geq 4;
}
printf("%s",Pole);
if (!d) return 0;
putchar('.'); //stejne jako printf(".");
i=1:
temp=d;
while(temp)
{
       temp=10;
       i^* = 10:
}
for(k=0;k<10;k++)
{
       d=d<<4;
       if (d \geq i){
               printf("%c",d/i+(d/i<10 ? '0' : 'A'-10));
               //pripocteni '0' nebo 'A'-10
               d\% = i;
        }
       else
       printf("0");
       if (!d) break;
}
return 0;
```
}